# **Ryzom - Feature # 961**

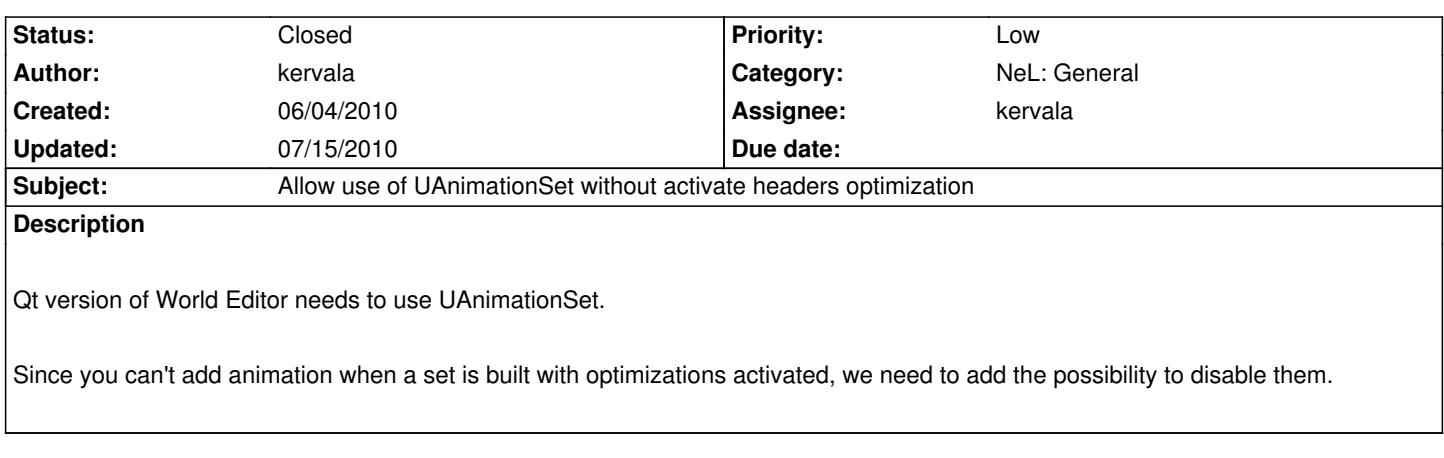

# **History**

## **#1 - 06/04/2010 02:08 pm - kervala**

- *Status changed from New to Assigned*
- *Assignee set to kervala*

#### **#2 - 06/04/2010 02:11 pm - kervala**

- *Status changed from Assigned to Resolved*
- *% Done changed from 0 to 100*

Applied in changeset r273.

## **#3 - 06/04/2010 02:11 pm - kervala**

*- Target version set to Version 0.8.0*

#### **#4 - 07/15/2010 04:32 pm - kervala**

*- Status changed from Resolved to Closed*